$<<$ Pro/ENGINEER

<<Pro/ENGINEER >>

- 13 ISBN 9787121174339
- 10 ISBN 7121174332

出版时间:2012-7

页数:644

PDF

http://www.tushu007.com

, tushu007.com

## $<<$ Pro/ENGINEER

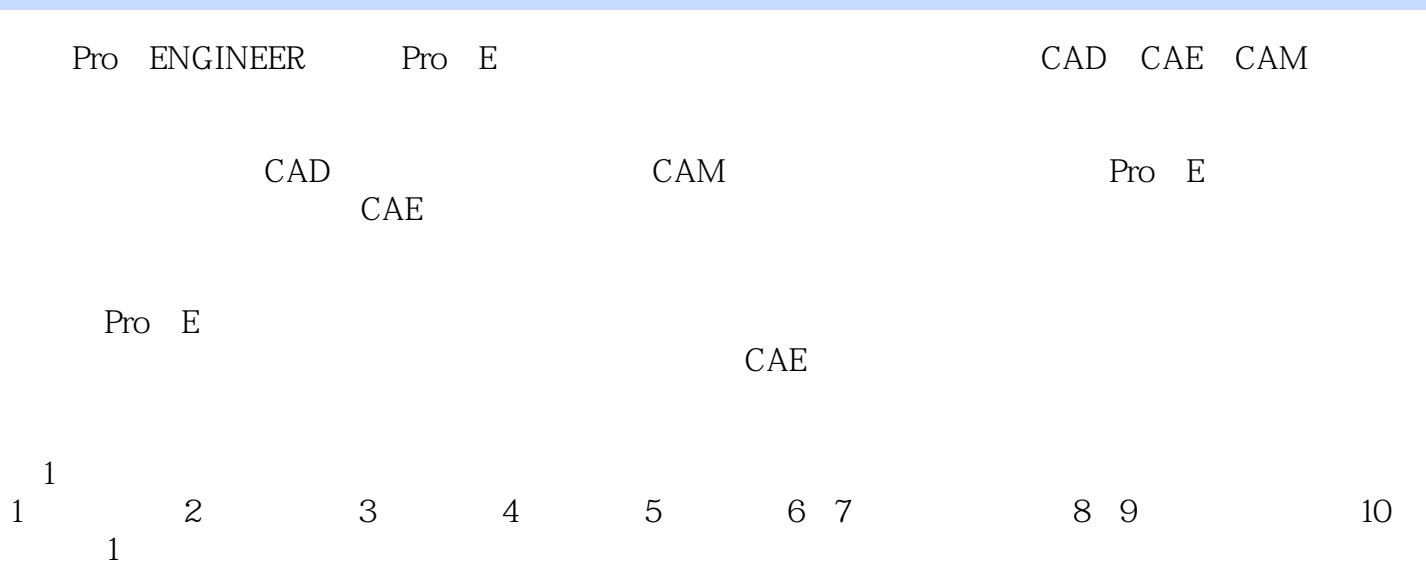

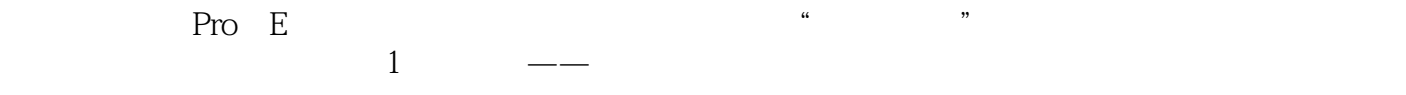

- (2)可运动——对骨架模型可进行运动仿真,可使骨架模型(机构运动简图)按机构的运动规律动
- $\overline{3}$  ——  $\overline{3}$
- (4)可测量——对骨架模型可进行几何测量(测量距离、长度、角度、直径等几何指标)和运动学
- $5$  ——

Pro/Extended Seconds and Text and Text and Text and Text and Text and Text and Text and Text and Text and Text and Text and Text and Text and Text and Text and Text and Text and Text and Text and Text and Text and Text and

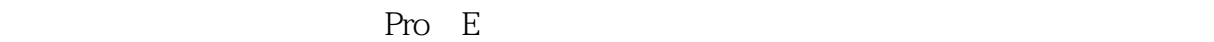

## $<<$ Pro/ENGINEER

 $\sim$  2  $1$  $\Omega$  $2 \text{ }$  $3 \t 1$  $2$   $*$   $*$   $*$  $3$   $*$   $*$  $4$  $5\,$  $6$  $7$  $2$  $12 \t\t 50$  Pro E  $\frac{1}{\sqrt{1}}$  $\alpha$  $\overline{3}$  $4$ (5)学习本书的读者,应具备Pro/E软件方面的基本知识,如果对该软件一无所知,就应先补课后  $6$ 

#### 7 Pro ENGINEER Wildfire4 0

 $ProE$ 

 $<<$ Pro/ENGINEER

## $<<$ Pro/ENGINEER

#### Pro/ENGINEER

Pro/ENGINEER 12 50<br>Pro/E Pro/E

# $<<$ Pro/ENGINEER

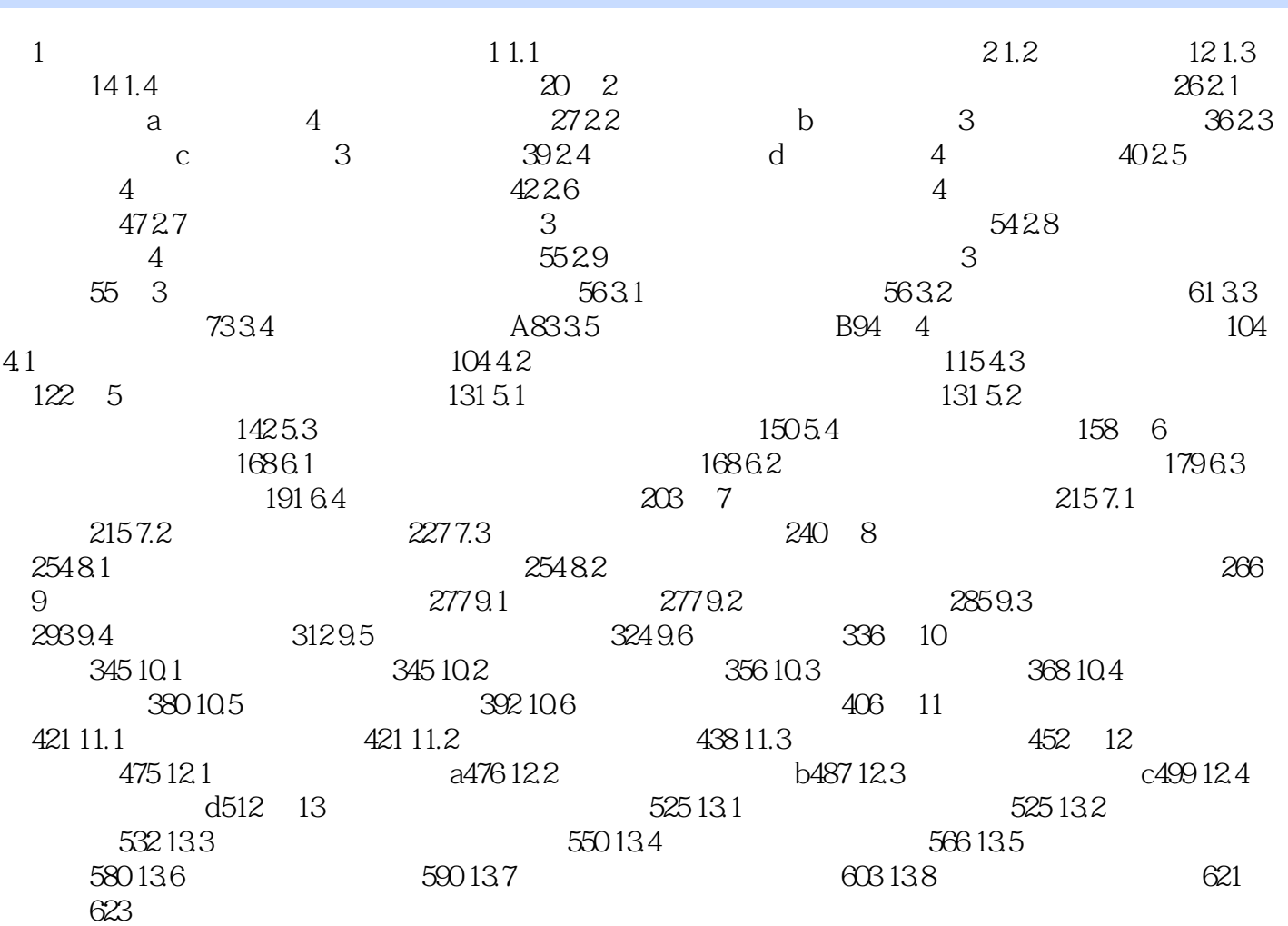

## <<Pro/ENGINEER

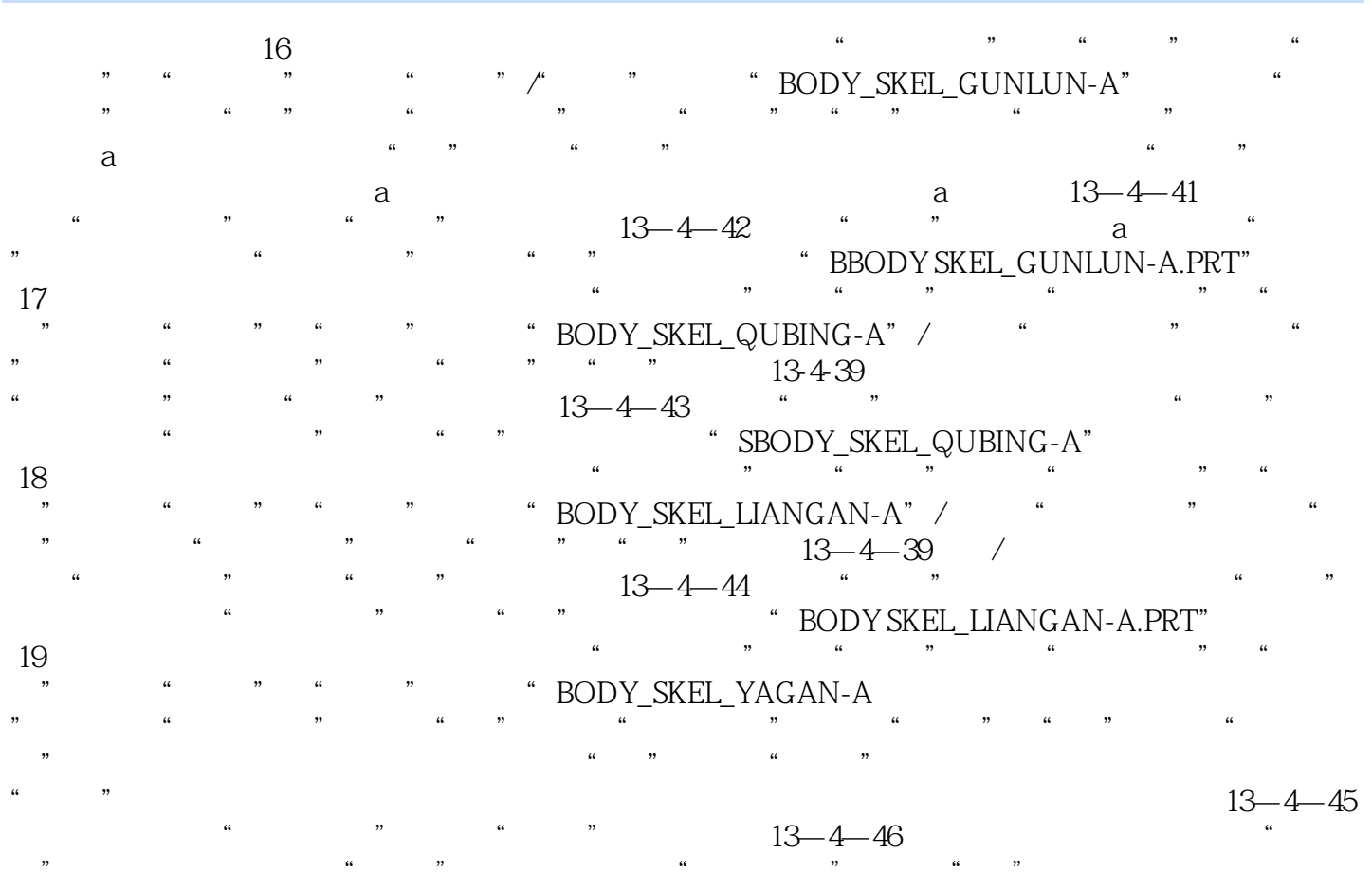

模型树生成"SBODY SKEL YAGAN-A.PRT"项。

## <<Pro/ENGINEER

**Pro/ENGINEER** Pro/E

## <<Pro/ENGINEER

本站所提供下载的PDF图书仅提供预览和简介,请支持正版图书。

更多资源请访问:http://www.tushu007.com